## SI-p09 cd player users manual

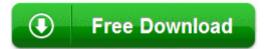

Mirror Link #1